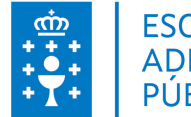

## **1. DATOS DA ACTIVIDADE**

#### **NOME:** Avaliación de Impacto Ambiental

#### **GRUPO:** Cursos Convenios

**ÁREA:** Outros

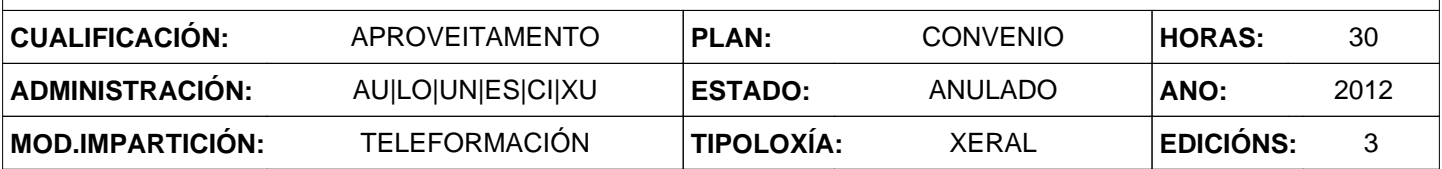

# **2. DESCRICIÓNS**

#### **DESCRICIÓN CURSO**

O obxectivo do curso é coñecer e analizar o procedemento administrativo de Avaliación de Impacto Ambiental, e ser capaz de desenvolver o estudo de impacto ambiental, con todos os documentos que o compoñen.

Prezo da matrícula:

1º curso: 100 €

2º curso: 80 €

3º curso e sucesivos: 60 €

Descontos: 15% para empregados/as públicos/as ao servizo das administracións públicas. Para obter más información sobre a aplicación do desconto, póñase en contato con cursos@geodem.es

#### **DESTINATARIOS**

Empregados/as públicos/as ao servizo das administracións públicas

#### **PROGRAMA**

Módulo 1: definición e conceptos asociados ao impacto ambiental.

Modulo 2: marco conceptual da avaliación de impacto ambiental

Módulo 3: marco legal, administrativo e institucional do proceso de eia.

Módulo 4: o estudo de impacto ambiental. Consideracións e metodoloxía xerais I.

Módulo 5: o estudo de impacto ambiental. Consideracións e metodoloxía xerais II.

Módulo 6: aspectos destacables do procedemento de eia e metodoloxías máis usuais.

### **CRITERIOS DE SELECCIÓN**

Aboamento das taxas de matrícula

# **3. DATOS EDICIÓNS**

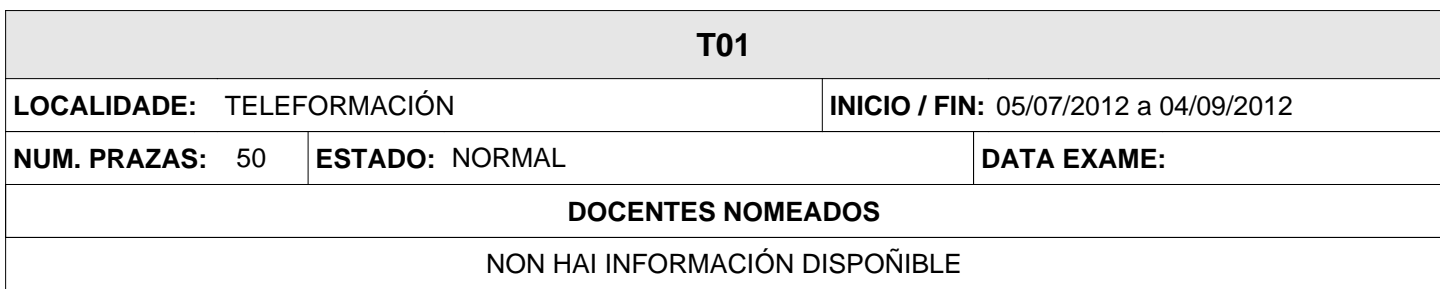

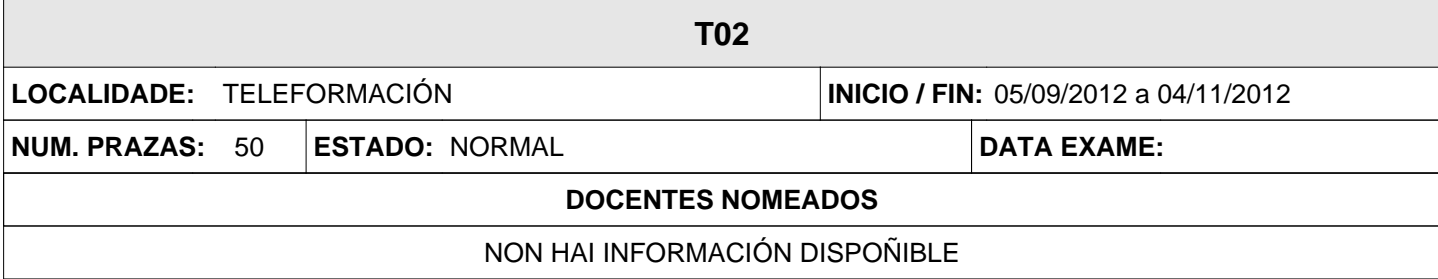

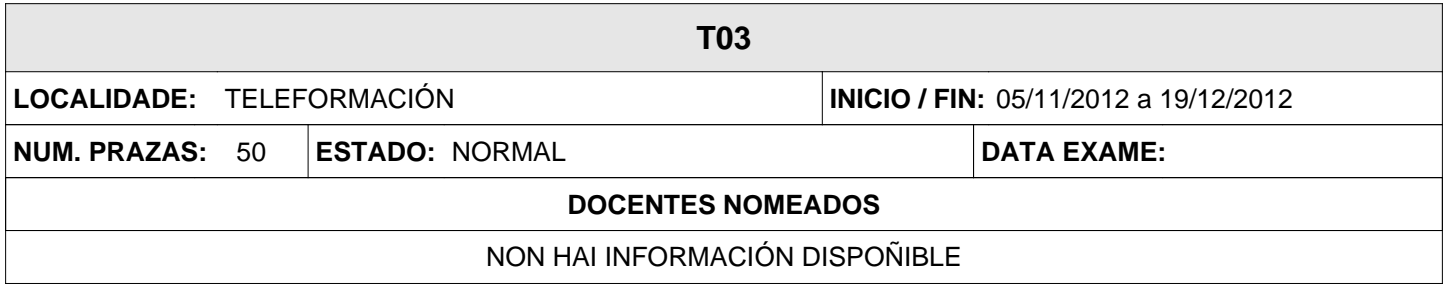